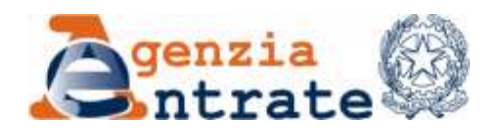

*Divisione Risorse Direzione Centrale Tecnologie e Innovazione*

> Consiglio Nazionale dell'Ordine dei Dottori Commercialisti e degli Esperti Contabili consiglio.nazionale@pec.commercialisti.it

> Consiglio Nazionale dell'Ordine dei Consulenti del Lavoro consiglionazionale@consulentidellavoropec.it

Consulta Nazionale dei CAF [coordinamento@pec.consultacaf.it](mailto:coordinamento@pec.consultacaf.it)

ANCIT - Associazione Nazionale dei Consulenti Tributari Italiani ancit@pecancit.it

A.N.CO.T. – Associazione Nazionale Consulenti Tributari sede.nazionale@pecancot.it

Associazione Nazionale Tributaristi Italiani anti@legalmail.it

A.T.I. - Associazione Tributaristi Italiani [info@pec.atitributaristi.it](mailto:info@pec.atitributaristi.it) 

I.N.T. – Istituto Nazionale Tributaristi istitutonazionaletributaristi@pecint.it

L.A.I.T. – Libera Associazione Italiana dei Consulenti Tributari e dei Servizi Professionali lait@gigapec.it

LAPET - Libera Associazione Periti ed Esperti Tributari [lapetsede@legalmail.it](mailto:lapetsede@legalmail.it)

CONFINDUSTRIA [confindustria@pec.confindustria.it](mailto:confindustria@pec.confindustria.it) CONFIMI - Confederazione dell'Industria Manifatturiera Italiana e dell'Impresa Privata [confimi@pec.it](mailto:confimi@pec.it)

CASARTIGIANI [nazionale@casartigiani.org](mailto:nazionale@casartigiani.org)

Confartigianato Imprese confartigianatoimprese@ticertifica.it

 CNA - Confederazione Nazionale dell'Artigianato e della Piccola e Media Impresa [cna.presidenza@cert.cna.it](mailto:cna.presidenza@cert.cna.it)

CONFCOMMERCIO [confcommercio@pec.confcommercio.it](mailto:confcommercio@pec.confcommercio.it)

CONFESERCENTI [presidenzaconfesercenti@pecconfesercentin](mailto:presidenzaconfesercenti@pecconfesercentinaz.it) [az.it](mailto:presidenzaconfesercenti@pecconfesercentinaz.it)

C.I.A. – Confederazione Italiana Agricoltori [cia-agricoltori\\_italiani@legalmail.it](mailto:cia-agricoltori_italiani@legalmail.it)

CONFAGRICOLTURA [confagricoltura@pec.confagricoltura.it](mailto:confagricoltura@pec.confagricoltura.it)

COLDIRETTI [relazioniesterne@coldiretti.it](mailto:relazioniesterne@coldiretti.it)

ASSOSOFTWARE assosoftware@legalmail.it

e, *p.c.*, Alla Divisione Servizi

Divisione Risorse

Divisione Contribuenti

**OGGETTO**: *Rinnovo certificati per adeguamento ai nuovi standard di sicurezza - Proroga al 31 gennaio 2023.*

Spett.li Associazioni,

come noto dalle comunicazioni pubblicate<sup>1</sup>, l'Agenzia delle Entrate ha reso più sicuro lo scambio dati e documenti standardizzando gli algoritmi e i certificati digitali per la firma e cifratura dei documenti informatici da scambiare mediante i vari canali telematici.

In particolare, i nuovi requisiti minimi di sicurezza per la trasmissione dati all'Agenzia delle entrate sono:

- algoritmo di hash: SHA-256;
- algoritmo di cifratura: AES-256;
- lunghezza delle chiavi RSA: 4096 bit (cifratura) e 4096 o 2048 bit (firma).

Il percorso di adozione è tuttora in corso, in considerazione della vasta platea di utenti; al momento, in via transitoria, sono ancora accettati gli invii di dati firmati e cifrati con i certificati creati con i precedenti requisiti meno stringenti. **Tale fase transitoria terminerà il 31 gennaio 2023; dopo tale data non verranno più accettati dati e documenti firmati e cifrati che non seguano le regole precedentemente esposte.** Si è proceduto anche alla pubblicazione di un messaggio di contenuto analogo, all'interno dell'area riservata di quegli utenti che al 30 aprile 2022 non avevano ancora sostituito il certificato e, per quegli utenti che hanno registrato l'indirizzo email, il messaggio è stato inviato anche via posta elettronica.

Pertanto, è necessario, qualora tale operazione non sia già stata effettuata, aggiornare le applicazioni "Desktop Telematico - Entratel" oppure "Generazione certificati", nonché rinnovare entro la data del 31 gennaio 2023 i propri certificati utilizzando le stesse applicazioni.

-

Agenzia delle entrate

Via Giorgione 159 - 00147 Roma - Tel. 06 50544020 - email[: dc.tecnologieeinnovazione@agenziaentrate.it](mailto:dc.tecnologieeinnovazione@agenziaentrate.it)

<sup>1</sup> News sull'area pubblica dei Servizi Telematici e raggiungibili all'indirizzo [https://telematici.agenziaentrate.gov.it/Main/ArchivioNotizie.do?ambiente=ALL:](https://telematici.agenziaentrate.gov.it/Main/ArchivioNotizie.do?ambiente=ALL)

<sup>-</sup> 21-01-2022 Rinnovo certificati per adeguamento ai nuovi standard di sicurezza

<sup>-</sup> 05-04-2022 Nuova versione dell'applicazione SID-Generazione certificati

<sup>-</sup> 27-04-2022 Nuova versione dell'applicazione SID-Generazione certificati

<sup>-</sup> 29-04-2022 Rinnovo certificati per adeguamento ai nuovi standard di sicurezza - Proroga al 31 dicembre 2022

Divisione Risorse - Direzione Centrale Tecnologie e Innovazione

Nel caso di dubbio di aver già provveduto è possibile utilizzare le medesime applicazioni anche per verificare che i certificati siano già stati aggiornati, procedendo come di seguito descritto:

- Desktop Telematico:
	- o utilizzare la funzione "*Sicurezza - Visualizza certificati*" del menu "*Entratel*";
	- o selezionare il pulsante "*Dettaglio*" dopo aver specificato il certificato da verificare;
	- o controllare che nella cartella "*Generale - Certificato selezionato*" appaia la dicitura "*Chiave Pubblica: Sun RSA public key, 4096 bits*".

Nel caso la dicitura elenchi un valore diverso, il certificato dovrà essere aggiornato procedendo alla revoca dell'ambiente di sicurezza e alla generazione di un nuovo ambiente di sicurezza;

- Gestione certificati:
	- o utilizzare la funzione "*Gestisci ambiente - Visualizza certificati*";
	- o selezionare il pulsante "*Dettaglio*" dopo aver specificato il certificato da verificare;
	- o controllare che nella cartella "*Generale - Certificato selezionato*" appaia la dicitura "*Chiave Pubblica: Sun RSA public key, 4096 bits*".

Qualora la dicitura descriva un valore diverso, il certificato dovrà essere aggiornato procedendo alla revoca dell'ambiente di sicurezza e alla generazione di un nuovo ambiente di sicurezza.

Si ribadisce che è opportuno aggiornare sempre le applicazioni prima di procedere in quanto, qualora si seguisse la procedura indicata in precedenza con una versione non aggiornata, le richieste di generazione dei certificati sarebbero scartate dal sistema con il messaggio: "*Formato della richiesta di iscrizione al registro utenti non valido (K1024). Verificare la versione del software di generazione dell'ambiente di sicurezza*".

Per utilità, si forniscono, in allegato, le guide, in formato PDF, che descrivono in maniera sintetica i passaggi da seguire per effettuare l'operazione di generazione dell'ambiente di sicurezza.

**Vi invitiamo, pertanto, a informare tutti i vostri Associati di quanto sopra riportato, in modo da consentire loro l'aggiornamento richiesto nei tempi previsti.**

Si ringrazia anticipatamente per la collaborazione.

IL DIRETTORE CENTRALE

Giuseppe Buono *Firmato digitalmente*

Allegati:

1 – Allegato 1 – Guida rapida ambiente sicurezza Entratel

2 – Allegato 2 – Guida rapida ambiente sicurezza SID Fisconline\_Entratel

**La presente copia e' conforme all'originale depositato presso gli archivi dell'Azienda**

**DB-9A-46-6B-86-22-69-AC-11-02-EC-81-7A-0E-EC-29-9E-3F-F8-CB**

**CAdES 1 di 1 del 19/09/2022 19:13:28**

Soggetto: GIUSEPPE BUONO

S.N. Certificato: 6247 DF11 2D63 5729 F9C5 7A4B 4D42 E8F4

Validità certificato dal 29/08/2022 15:48:38 al 29/08/2025 15:48:38

Rilasciato da Actalis EU Qualified Certificates CA G1, Actalis S.p.A., IT